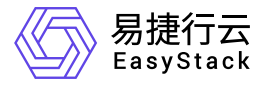

高性能云存储 升级指南

产品版本: v6.1.2 发布日期: 2024-03-04

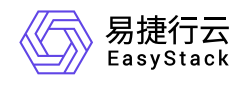

目录

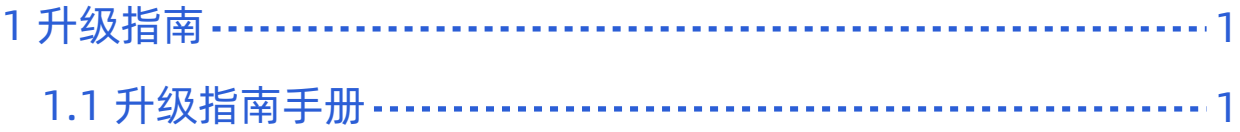

<span id="page-2-0"></span>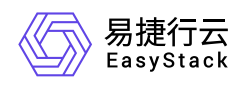

# **1** 升级指南

# **1.1** 升级指南手册

## 一、高性能升级前必读

本文档描述的高性能升级指的是 高性能 611 升级到 高性能 612。高性能 601 及高性能 602 不能 升级到 高性 能 611,更不能 升级到 高性能 612。

高性能软件由 应用软件和 系统软件组成。通常 应用软件的更新高性能云产品即可,不需要重启物理节点; 系统软件 的更新需要重启物理节点才能生效。本次升级既更新了 应用软件 也更新 系统软件, 因此需要重启 物理节点。

重启物理节点时不需要特别腾空节点,但是需要一个物理节点一个物理节点的重启。

## 二、高性能升级前置条件

无

## 三、高性能升级前准备

需要准备的软件:

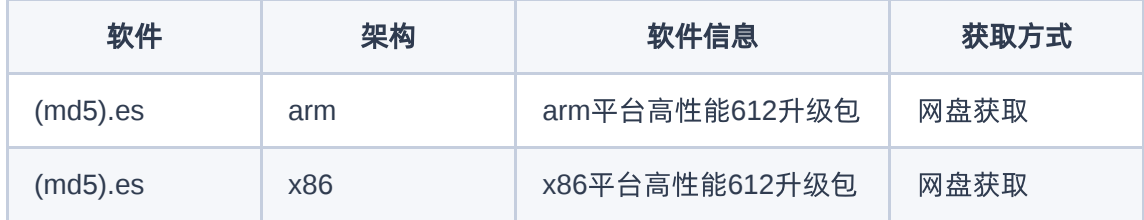

## 四、高性能升级步骤

## 步骤**1**:导入高性能**612**升级包到平台内置**ota**

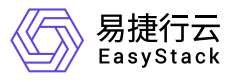

具体操作请参考: [上传高性能包到](https://www.easystack.cn/doc/HighPerformance/6.1.2/zh-cn/Deployment/guide.html#2-%E4%B8%8A%E4%BC%A0%E9%AB%98%E6%80%A7%E8%83%BD%E5%8C%85%E5%88%B0611%E5%B9%B3%E5%8F%B0%E5%86%85%E7%BD%AEota-server)611平台内置ota server

#### 步骤**2**: 升级高性能云产品

1. 在顶部导航栏单击[产品与服务]-[产品与服务管理]-[已购买云产品]菜单项,进入"已购买云产品"页面。

2. 勾选 高性能云存储, 点击 升级

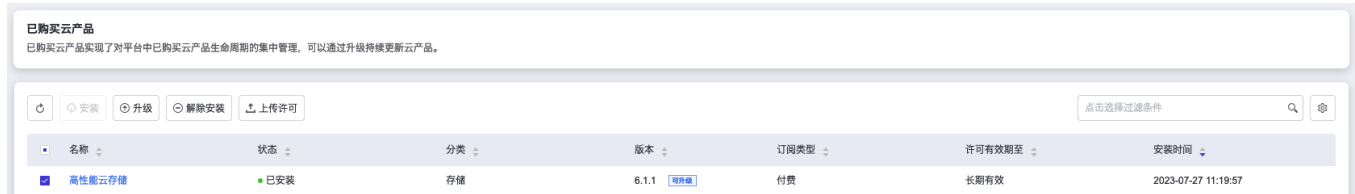

### 步骤**3**:重启高性能节点

高性能云产品升级完成后,逐台执行重启高性能节点的操作。

在每次执行重启高性能节点前,需要检查使用了高性能云硬盘的计算节点多路径状态,确保多路径状态是正常 的才能执行重启操作。

#### 检查计算节点多路径状态

登录计算节点执行以下命令:

multipath -l

输出参考:

```
mpathaq (36001405acb34acf4142d80457d8c9dc5) dm-2 ESSTOR,IBLOCK
size=1.0G features='1 queue_if_no_path' hwhandler='1 alua' wp=rw
|-+- policy='round-robin 0' prio=0 status=active
| |- 17:0:0:18 sdh 8:112 active undef running
| |- 15:0:0:18 sdm 8:192 active undef running
| |- 16:0:0:18 sdn 8:208 active undef running
| `- 13:0:0:18 sdk 8:160 active undef running
`-+- policy='round-robin 0' prio=0 status=enabled
   |- 18:0:0:18 sdo 8:224 active undef running
   |- 14:0:0:18 sdl 8:176 active undef running
```
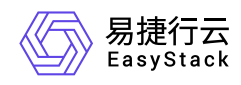

 |- 11:0:0:18 sdi 8:128 active undef running `- 12:0:0:18 sdj 8:144 active undef running

多路径是正常的必须同时满足以下三点:

- 1. 每个 mpath 包含两个路径组;
- 2. 每个路径组包含四个设备;
- 3. 每个设备的状态全部是 active 状态。

如果多路径不是正常的,需要先恢复到正常状态。

#### 重启高性能存储节点

节点重启流程,请参考eos611升级手册中节点重启流程: [重启节点](https://www.easystack.cn/doc/EOS/6.1.1/zh-cn/UserGuide/Operation/ECAS/Node.html#%E9%87%8D%E5%90%AF)

### 步骤4:升级完成

所有高性能节点重启完成后,高性能升级完成。

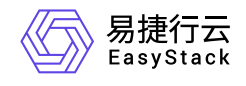

咨询热线:**400-100-3070**

北京易捷思达科技发展有限公司: 北京市海淀区西北旺东路10号院东区1号楼1层107-2号 南京易捷思达软件科技有限公司: 江苏省南京市雨花台区软件大道168号润和创智中心4栋109-110

邮箱:

contact@easystack.cn (业务咨询) partners@easystack.cn(合作伙伴咨询) marketing@easystack.cn (市场合作)